# **TechIS 23.2 Dokumentace**

## Začínáme s TechIS

[Kompletní uživatelská dokumentace](https://docs.elvacsolutions.eu/pages/viewpage.action?pageId=147685933)  **[TechIS](https://docs.elvacsolutions.eu/pages/viewpage.action?pageId=147685933)** 

[Jak založit uživatele](https://docs.elvacsolutions.eu/pages/viewpage.action?pageId=147685868)

[Jak založit novou technologii](https://docs.elvacsolutions.eu/pages/viewpage.action?pageId=147693403)

[Jak založit pracovní postup](https://docs.elvacsolutions.eu/pages/viewpage.action?pageId=147693015)

[Jak založit požadavek na údržbu](https://docs.elvacsolutions.eu/pages/viewpage.action?pageId=147692948)

[Jak založit jednorázovou údržbu](https://docs.elvacsolutions.eu/pages/viewpage.action?pageId=147693124)

[Plánování servisní činnosti](https://docs.elvacsolutions.eu/pages/viewpage.action?pageId=147692981)

[Jak zapsat výsledky pracovního příkazu](https://docs.elvacsolutions.eu/pages/viewpage.action?pageId=147693077)

[Jak spotřebovat náhradní díl za servisní](https://docs.elvacsolutions.eu/pages/viewpage.action?pageId=147693090)  [činnost](https://docs.elvacsolutions.eu/pages/viewpage.action?pageId=147693090)

[Jak založit skladovou kartu](https://docs.elvacsolutions.eu/pages/viewpage.action?pageId=147693272)

### Hledat v dokumentaci TechIS

#### Administrace TechIS

[Kompletní administrátorská](https://docs.elvacsolutions.eu/pages/viewpage.action?pageId=147685783)  [dokumentace TechIS](https://docs.elvacsolutions.eu/pages/viewpage.action?pageId=147685783)

[Správa licencí](https://docs.elvacsolutions.eu/pages/viewpage.action?pageId=147692064)

[Konfigurace systému](https://docs.elvacsolutions.eu/pages/viewpage.action?pageId=147685818)

#### Oblíbená témata

[Začínáme s TechIS - První kroky a](https://docs.elvacsolutions.eu/pages/viewpage.action?pageId=2715830)  [příklady](https://docs.elvacsolutions.eu/pages/viewpage.action?pageId=2715830)

[Uživatelská dokumentace TechIS Web](https://docs.elvacsolutions.eu/display/TECHISWT232DOC)  [Terminal](https://docs.elvacsolutions.eu/display/TECHISWT232DOC)

[Uživatelská dokumentace TechIS Mobile](https://docs.elvacsolutions.eu/display/TECHISMOB232DOC)

[Videonávody TechIS](https://www.youtube.com/playlist?list=PLrRRC063g7KtEeRNf1HYz28MmelzovSOz)

[Návody, tipy/triky](https://docs.elvacsolutions.eu/pages/viewpage.action?pageId=150634517)

[Co je nového v TechIS?](https://www.youtube.com/playlist?list=PLrRRC063g7Kv22NMO7YbT4CrELbzkK4Iy)

[Klávesové zkratky](https://docs.elvacsolutions.eu/pages/viewpage.action?pageId=147686419)

[Často kladené dotazy](https://docs.elvacsolutions.eu/pages/viewpage.action?pageId=147686647)

# Nemůžete něco najít?

- Vyhledejte téma prostřednictvím vyhledávacího pole zadejte dotaz a zobrazte si pro něj všechny výsledky
- [Kontaktujte nás](https://techis.eu/kontakty/)
- Prohlédněte si všechna témata v postranním panelu - stiskněte **[** pro zobrazení / skrytí postranního panelu.

Ke stažení

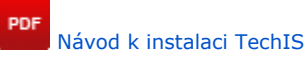

PDF [Installation guide TechIS](https://www.elvacsolutions.eu/download/catalogs/techis/en/Installation_guide_TechIS.pdf)

PDF [Začínáme s TechIS – První kroky a](https://www.elvacsolutions.eu/download/catalogs/techis/cz/Zaciname_s_TechIS.pdf)  [příklady](https://www.elvacsolutions.eu/download/catalogs/techis/cz/Zaciname_s_TechIS.pdf)